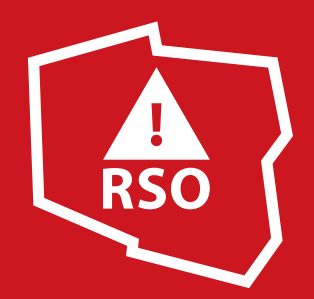

## **WICHURY**

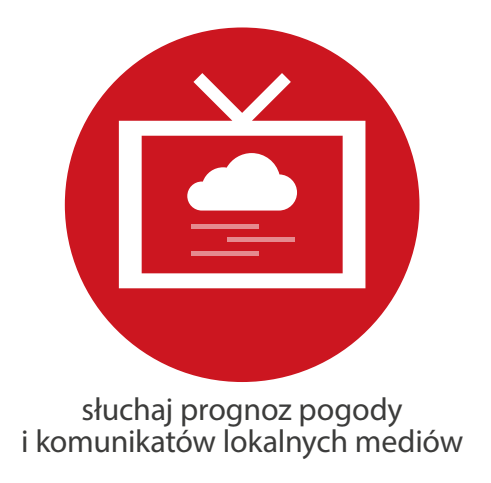

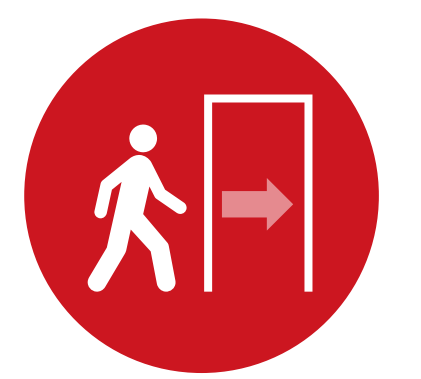

unikaj przebywania na otwartej przestrzeni, najlepiej szukaj schronienia w budynku

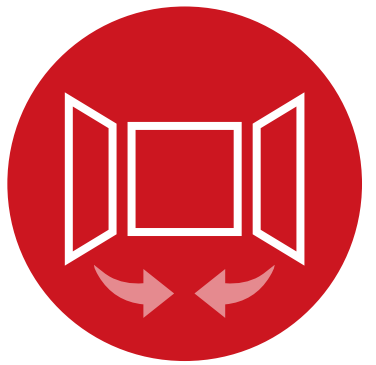

zamknij okna, zabezpiecz przedmioty, które mógłby porwać wiatr

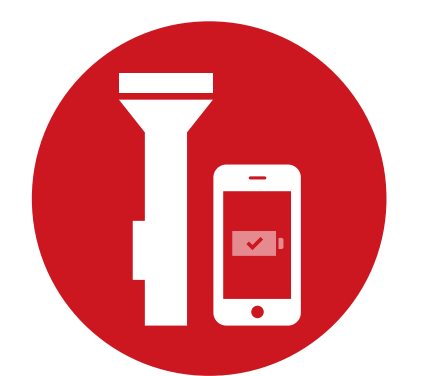

miej w domu świece, zapałki, latarkę, naładuj telefony komórkowe

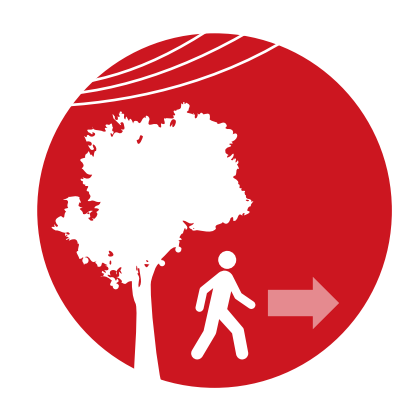

nie zatrzymuj się pod drzewami, trakcjami elektrycznymi, szyldami itp.

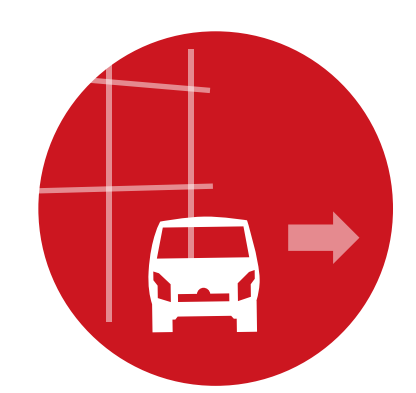

nie parkuj pojazdów w pobliżu drzew, rusztowań, trakcji elektrycznych itp.

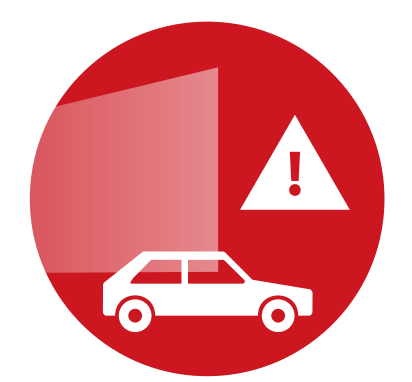

zachowaj szczególną ostrożność przy wyjeżdżaniu samochodem na otwartą przestrzeń z drogi osłoniętej np. ekranami

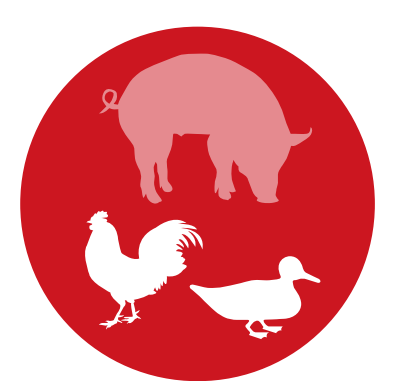

zwierzęta, które trzymasz na dworze zamknij w odpowiednio przygotowanych pomieszczeniach

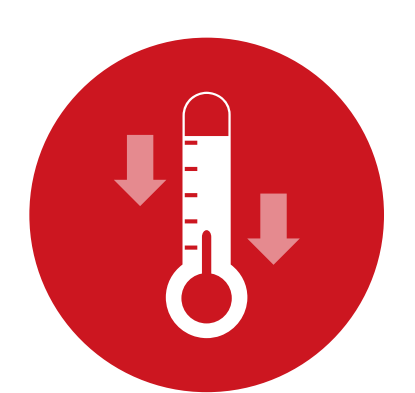

pamiętaj, podczas silnego wiatru temperatura odczuwalna jest o kilka stopni niższa niż ta, którą wskazuje termometr

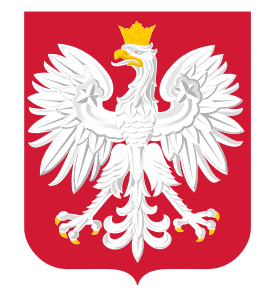

Ministerstwo Administracji i Cyfryzacji

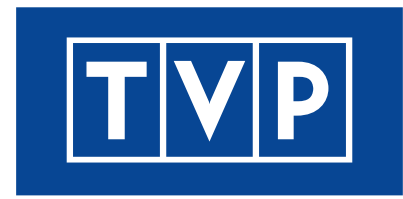